## List of All Microsoft Office Word Shortcut Key Combinations

Microsoft Office Word (MS Word) is world's most used word processing software. It provides users many facilities to create, edit and publish their word documents. MS Word Shortcut Key combinations help the users manage, edit and create long word documents easily. In this post we present the list of all Microsoft Office Word shortcut key combinations using which you can create, edit or manage your MS Word documents easily.

## **List of All Microsoft Office Word Shortcut Keys**

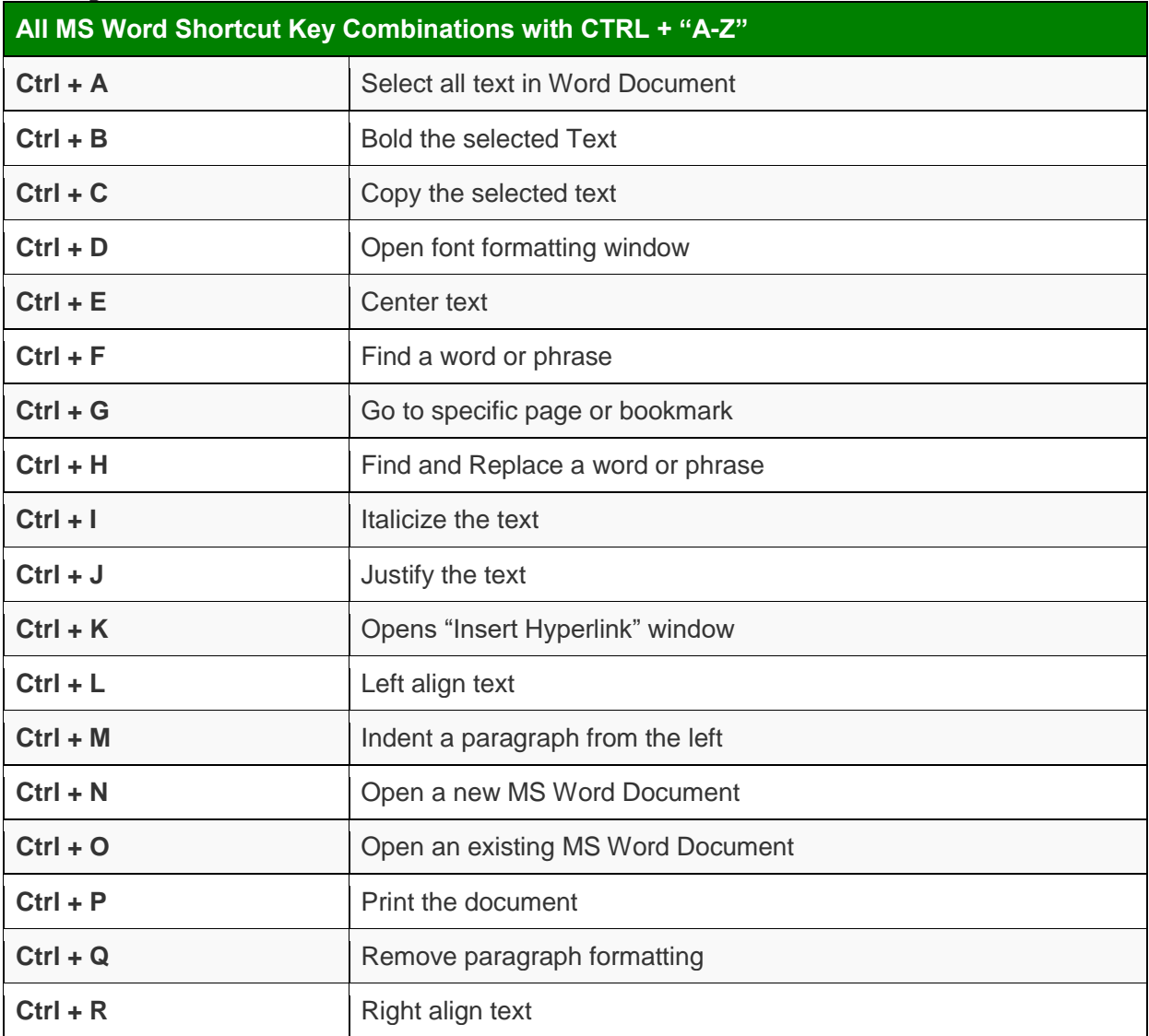

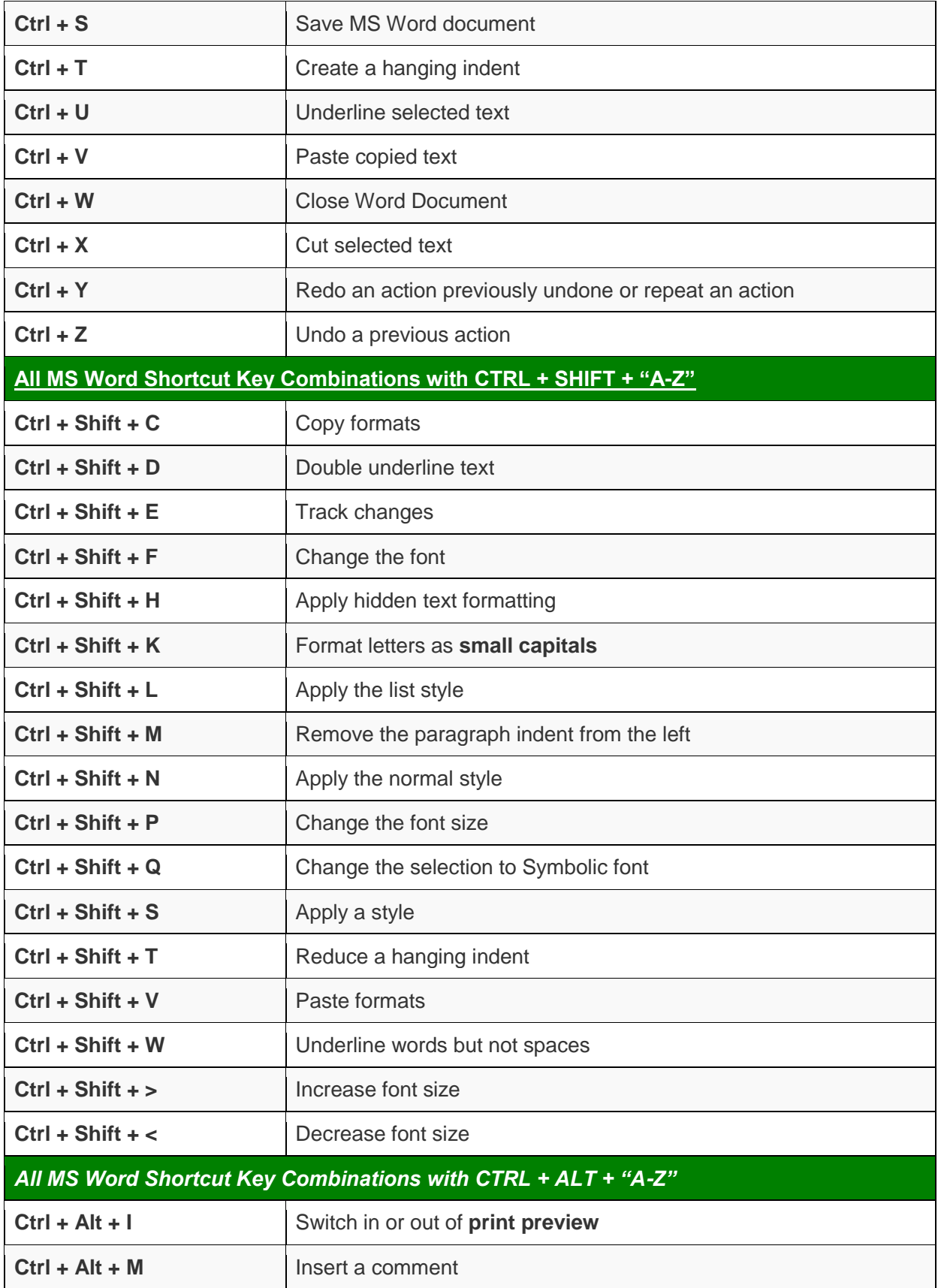

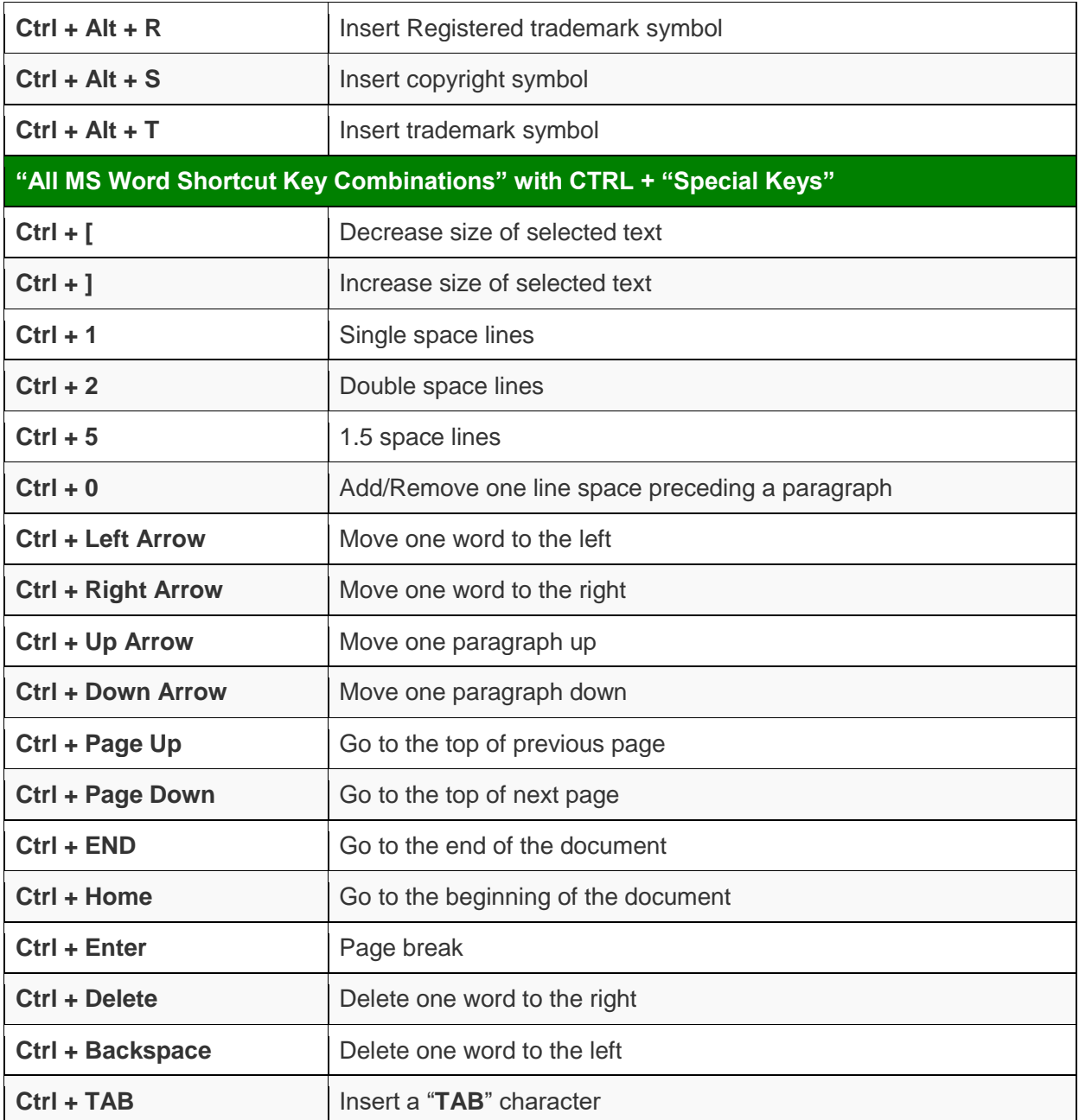

Learning all Microsoft Office Word key combinations is not easy but by practicing them daily, you can learn all MS Word shortcut keys easily.